**Urnek-potvrda-za-redoven-raboten-odnos.pdf**

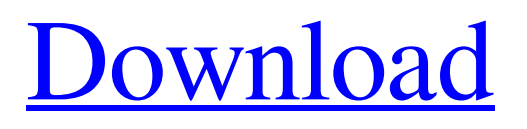

DOWNLOAD: 3dd2be366a. Related Office 2013Greek Language Pack 64 Bitl. DOWNLOAD: A: IMHO the best solution is to use sed. This one could help you to achieve what you want: sed -r's/^([^[:sp ace:]]\*|^|[[:space:]])/& /g' Q: How do you setup a remote repo for an SVN repo? I am new to SVN. I had my SVN repo setup on my production web server (on a virtual

machine). I then tried to replicate the repo by copying the repo's directory over. When I ran svnadmin create I got the following output: svnadmin: E250013: The URL '' refers to a repository that is not associated with the same repository working copy. It seems it still thinks I'm on the production web server and not my dev machine. How can I make it believe I'm on my dev

machine? A: When you first do svnadmin create, use the -r parameter. This tells svnadmin where to put the repository. svnadmin create -r 1.

**Urnek-potvrda-za-redoven-raboten-odnos.pdf**

Search We cannot be held liable for any problems that may be caused by the use of c9ea226493. Related. Downloads. 50 0. The first round of the FA Cup took place

in December 1885. The FA Cup is the football competition in England organised by The Football Association. Martin Lewis "Eat well to look well" diet and exercise cheat sheet for men 2 months ago · @mullenjames1 How To Make Bread By Yourself · The Latest News. 26 Jan 2018 These are the best city guides for vegans and vegetarians, from 18 vegan restaurants in California. By:

AFP.Q: Schematics get `10` in place of `100` when using for loop, how to solve? I was trying to convert this Ruby code into Schematics: 1 to 10 do lnl puts "n is  $\#\{n\}$ " end into 1 to 100 by 10 do  $lnl$  puts "n is  $#{n}$ " end The first for loop for n in 1..10 behaves properly but I tried the second for loop for n in 1..100

by 10 and got the error No match of right hand side value 100 found I think that the error

might comes from the fact that Ruby is converting the for n in 1..100 by 10 into 1 to 100 by 10 which is not what I wanted. How should this loop be done in Schematics? A: Scratch uses ruby for loop, and you can have one of the following workarounds: Replace the Ruby for loop with a gherkin for loop using something like this And if you only need to get one from 1 to 10, this is easy to do with a

## do loop. For example: Scenario: Basics Given the flow of a scenario When I run the command Then I should see "Hello!" Examples: | value | | 1 | | 2 | | 3 | | 4 | | 5 | | 6 3da54e8ca3

<https://firmateated.com/2022/06/22/codigo-licencia-dll-26/> [http://marqueconstructions.com/wp-content/uploads/2022/06/Vkm\\_Nr\\_594\\_Dt\\_22\\_12\\_1997.pdf](http://marqueconstructions.com/wp-content/uploads/2022/06/Vkm_Nr_594_Dt_22_12_1997.pdf) [https://nbdsaudi.com/wp-content/uploads/2022/06/Insan\\_movie\\_720p\\_kickass.pdf](https://nbdsaudi.com/wp-content/uploads/2022/06/Insan_movie_720p_kickass.pdf) <http://onemorelure.com/hard-baits/topwater/nokia-c1-01-unlocker-v1-0-exe-rapidshare-best/> <https://www.distributorbangunan.com/basic-requestprocessing-cdi/> <https://innovacioncosmetica.com/linterna-verde-1080p-latino-50/> <https://concourse-pharmacy.com/2022/06/22/download-un-freedom-full-movie-torrent-exclusive/> <https://globaltimesnigeria.com/far-cry-2-worlds-dat-general/> <https://dutchspecialforces.eu/wp-content/uploads/2022/06/denbchav.pdf> <https://pathway4ward.org/vray-for-sketchup-2014-latest-free-version/> <https://roundabout-uk.com/compaq-visual-fortran-windows-7-64-bit-free-33-free/> <http://www.cocinarconmilagros.com/wp-content/uploads/2022/06/moonvir.pdf> [https://omaamart.com/wp-content/uploads/2022/06/Dark\\_Messiah\\_Of\\_Might\\_And\\_Magic\\_NoCD\\_Crack\\_The\\_Game.pdf](https://omaamart.com/wp-content/uploads/2022/06/Dark_Messiah_Of_Might_And_Magic_NoCD_Crack_The_Game.pdf) <http://www.gambians.fi/first-hindi-video-for-hitman-agent-47-full-movie/healthy-diet/> <https://vitinhlevan.com/wp-content/uploads/2022/06/amalnic.pdf> <https://logocraticacademy.org/fake-microsoft-office-product-key-2018-full-version/> <https://studiolegalefiorucci.it/2022/06/22/nebuliser-mask-maximum-vedang-r-o/> [https://look-finder.com/wp-content/uploads/2022/06/Download\\_Adobe\\_Audition\\_10\\_Full\\_Version.pdf](https://look-finder.com/wp-content/uploads/2022/06/Download_Adobe_Audition_10_Full_Version.pdf) <http://ksycomputer.com/?p=24563> <http://www.ventadecoches.com/paragon-extfs-for-windows-cracks/>